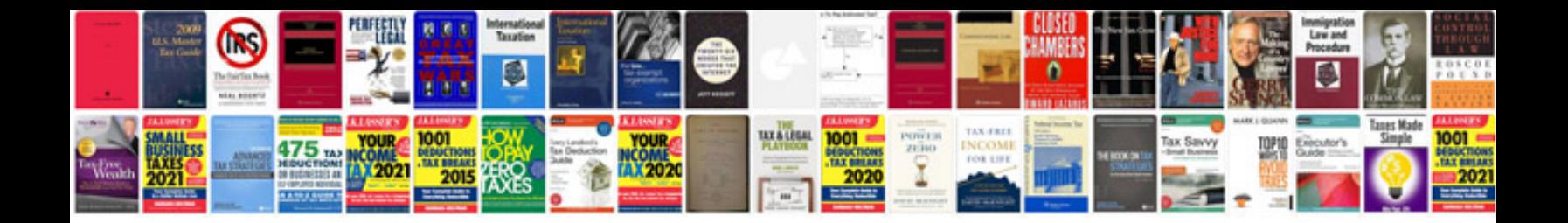

Asus p5kplam epu manual

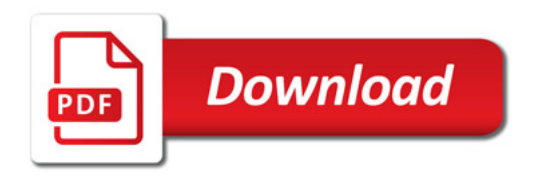

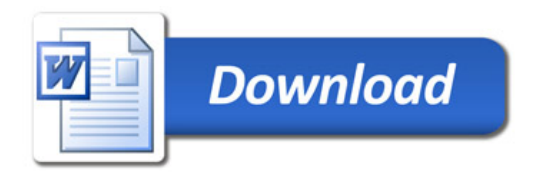